### SRM/Xroot/ECHO/GFAL2/...

Christophe Haen 8<sup>th</sup> DIRAC User Workshop 23/05/18

# The famous "protocol zoo"

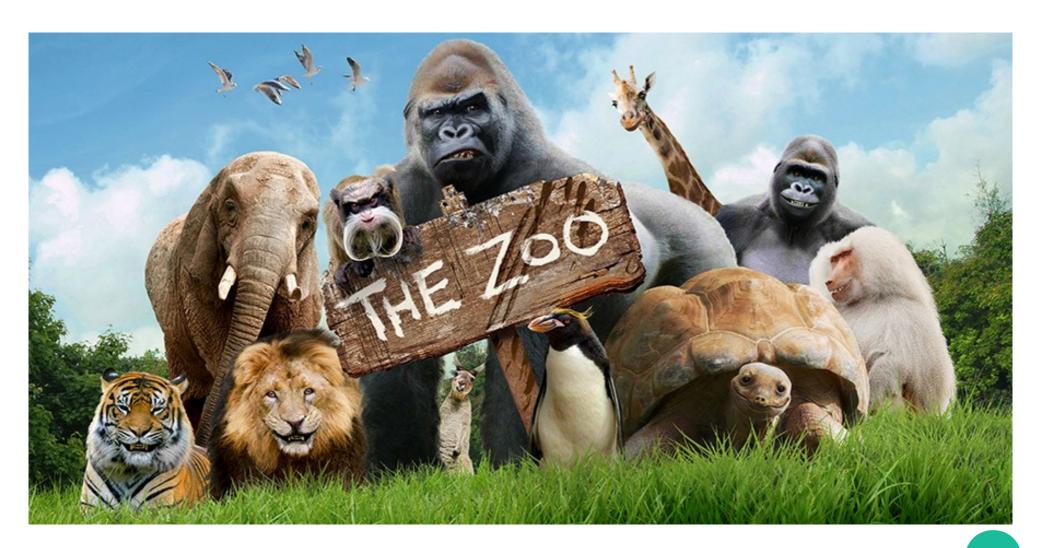

# Some very fishy protocols

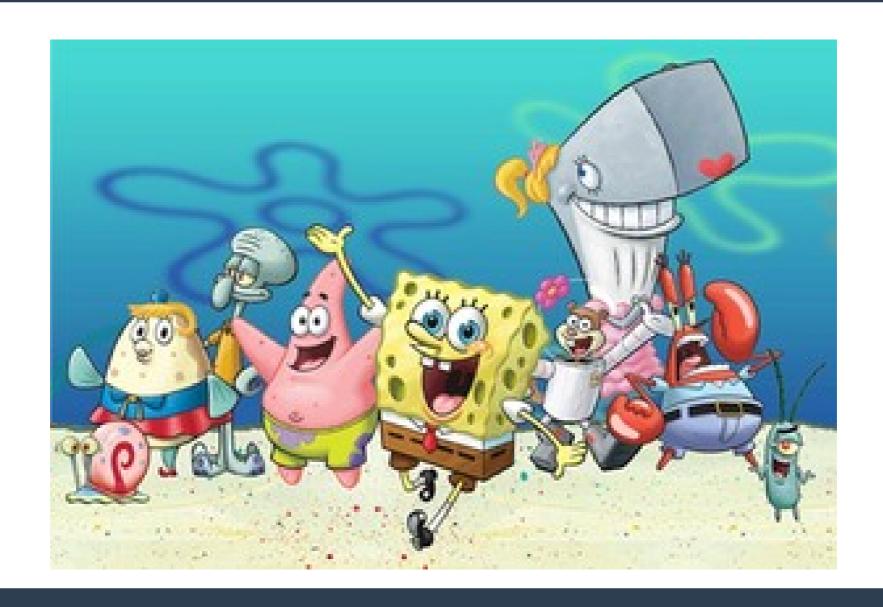

## The protocol aquarium

Christophe Haen 8<sup>th</sup> DIRAC User Workshop 23/05/18

## Why this presentation?

#### What we will cover:

- Quite a number of protocols out there
- How DIRAC handles them

#### What I will not do

- Enter low technical details
- Discuss the different implementations of storages
- Emit a judgment

### Protocols?

- Network + Storage
- A minima, what you use to access/transfer a file

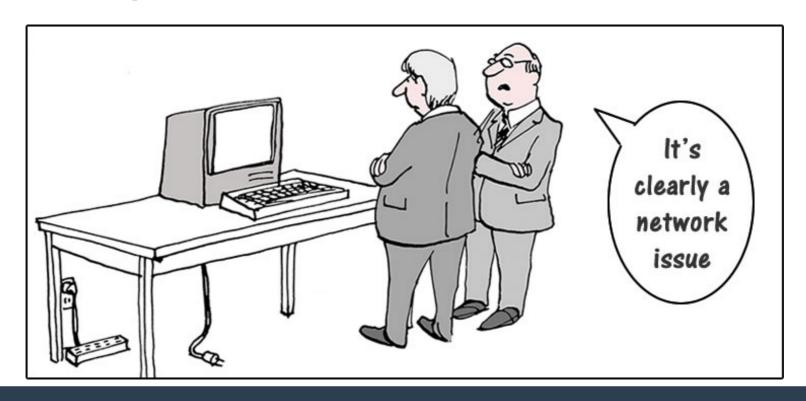

#### SRM

- srm://...
- Storage Resource Manager (has a wiki page !!)
- Most common protocol on the Grid
  - But not a file transfer protocol!
- Takes care of:
  - Namespace
  - Permissions/quota
  - Space accounting (the only one)
  - Staging (the only one)

#### **SRM**

- If only metadata, srm interactions only
- If accessing the file, srm→turl (one more interaction with outside)
- SpaceToken: logical division, can share the namespace
- "They" want to get ride of it

#### **GridFTP**

- gsiftp://
- FTP with X509 + VOMS on top
- Usual protocol you get from SRM
- Supports Third party copy
- Globus born
  - Who knows what will happen

#### **Xroot**

- Root://
- Complete ecosystem plugin based
- Supports redirector
- In practice, does NOT support third party copy
- Very popular

### **Echo**

- Replacement for RAL Castor Disk
- Ceph (+ stripping + access protocol plugins)
- How you talk to it:
  - New experiment → S3
  - Historical one → xroot, gsiftp
- No SRM!
- Not POSIX → no directory

#### **Protocol in DIRAC**

```
CERN-EOS
BackendType = eos # backend type of storage element
SEType = T0D1 # Tape or Disk SE
UseCatalogURL = True # used the stored url or generate it (default False)
ReadAccess = True # Allowed for Read if no RSS enabled
WriteAccess = True # Allowed for Write if no RSS enabled
 CheckAccess = True # Allowed for Check if no RSS enabled
RemoveAccess = True # Allowed for Remove if no RSS enabled
GFAL2 SRM2 # Protocol section
  Host = srm-eoslhcb.cern.ch
  Port = 8443
  PluginName = GFAL2 SRM2 # If different from the section name
  Protocol = srm # primary protocol
  Path = /eos/lhcb/grid/prod # base path
  Access = remote
  SpaceToken = LHCb-EOS
  WSUrl = /srm/v2/server?SFN=
```

#### **Protocol in DIRAC**

- Inside the StorageElement, and NEVER gets out
- Plugin based
- Relies mostly on GFAL2 library (so yes, you need the LcgBundle)
- Multi protocol supported
  - Several protocol per SE
  - Different protocols between SE
- Always the same interface